# Wellness resources for faculty, staff, and students

Resources brought to you by

Benner Library

Olivet Nazarene University

Benner Library subscribes to a number of high-quality health-related materials for lay-people.

Topics covered are appropriate for singles, expectant parents, parents, middle-aged, and ageing individuals.

These resources are available to anyone who comes into the library and are available off-campus to current Olivet faculty, staff, and students.

Disclaimer: The information you find is not intended to replace communication with a physician or other health care provider and is offered as an information service. Benner staff cannot diagnose or otherwise provide medical advice. The information in Library databases is licensed for personal and academic use only.

- 1. To access any of the databases listed below, go to the Benner Library homepage, http://libary.olivet.edu
- 2. Click on the "Subject Guides" tab
- 3. Click on the gray button, "All Subject Guides"
- 4. Click on the link for the "Health" Subject Guide

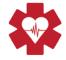

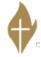

**From on-campus:** When you click on one of the databases linked from the Health Subject Guide, you'll get right into the content. You can browse, search, and see all available fulltext.

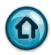

From Off-campus: When you click on one of the databases linked from the Health Subject Guide, you'll be prompted to log-in. Use your ONU Net username and password (the same login that you use to access your office or other on-campus computer or wireless network). Once you are logged-in, you'll be able to browse, search, and see all available fulltext.

## Need help?

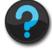

We are available to assist you in-person on the first-floor of Benner Library By phone 815-939-5355

By email ONULibrary@olivet.edu

Typical Reference Desk hours (when traditional undergraduate classes are in session):

Monday-Thursday 9am-10pm Friday 9am-5pm

Saturday No Services Sunday 7:30pm-10:00pm

Document created August 5, 2014 by JC

## **Database**

## Featured resources within database & sample articles

Harvard

#### **Credo Reference: Medical**

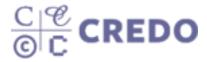

Credo Reference is a collection of eBooks. These books are called "reference" books because they are mostly dictionaries & encyclopedias.

The special content from Harvard Medical School is detailed and easy to read.

#### **Harvard Medical School Commentaries on Health**

Sample articles:

- "Breakfast...Don't Leave Home Without It" [6-pages. Includes menu & reasons you may not feel hungry]
- "Body-art and your teen"
- "Breaking down bone myths"
- "Children's headaches what parents need to know"
- "Foods that fight inflammation"

#### **Harvard Medical School Guides**

Sample article:

"Controlling Acid Reflux and Chronic Heartburn"

[18-pages. Includes diagrams, causes, drugs, and herbal remedies]

#### **Harvard Medical School Health Topics A-Z**

In-depth descriptions of the most common diseases, symptoms, procedures, and Tests including:

Hay fever

Alzheimer's Hernia repair Tendonitis
Bunions Iron deficiency Vertigo, etc..

Eczema Pre-diabetes
Gall stones Sleep apnea

## **Harvard Medical School Special Health Reports**

Sample articles:

- "A Guide to Men's Health Fifty and Forward"
- "Hypertension: Controlling the 'silent killer'"
- "Improving Memory: Understanding age-related memory loss"
- "Improving Sleep: A guide to a good night's rest"
- "The Joint Pain Relief Workout: Healing exercises for your shoulders, hips, knees, and ankles"

## Tips for using this database

- 1. When you click on the link from the Health Subject Guide, you'll go straight to a list of 60+ fulltext eBooks.
- 2. Click on "H" to jump to the Harvard titles.
- 3. Click on the title that you want to read.
- 4. You'll see an alphabetical list from the Table of Contents.
- 5. Click the article you want to read.
- 6. You can **email** or **print** each article as a .pdf for your own personal use.

| Name of database                                                | Featured resources within database                                                                                                    |
|-----------------------------------------------------------------|----------------------------------------------------------------------------------------------------|
| Nutrition Care Manual                                           | Diets in the Nutrition Care Manual include:                                                                                                    |
| Sports Nutrition care Manual  right. NCM  Nutrition Care Manual | Anemia                                                                                                    |
|                                                                 | Cardiovascular                                                                                                    |
|                                                                 | Food Allergies                                                                                                    |
|                                                                 | Normal Nutrition                                                                                                    |
|                                                                 | Older Adults                                                                                                    |
|                                                                 | Oncology                                                                                                    |
| These databases contains research-based nutrition               | Renal                                                                                                    |
| information.                                                    | Reproductive                                                                                                    |
|                                                                 | Weight Management, and more                                                                                                    |
|                                                                 | Diets in the Sports Nutrition Care Manual include:                                                                                                  |
|                                                                 | Iron Deficiency in Athletes                                                                                                    |
|                                                                 | Endurance Athletes                                                                                                    |
|                                                                 | Older Adult Athletes                                                                                                    |
|                                                                 | Rehabilitation from injury or Surgery                                                                                                    |
|                                                                 | Sport-specific fueling Strategies                                                                                                    |
|                                                                 | Team Sport Athletes, and more                                                                                                    |
|                                                                 | "Each nutrition therapy handout includes a rationale for prescribing the diet, lists of foods allowed and foods to avoid, and a sample 1-day menu." |

## Tips for using this database

- 1. When you click on the link from the Health Subject Guide, youll go to a page with details about our library's subscription.
- 2. Click on the ClientEd/Diets tab in the green bar at the top of the page
- 3. Choose a topic from the left-side column

In **Nutrition Care Manual**, use the browser tools (Internet Explorer, Firefox, etc.) to print the articles for your own personal use.

In **Sports Nutirion Care Manual**, use the Adobe Acrobat tools to save, or print for your own personal use.

| Name of database  | Featured resources within database                                                                                                    |
|-------------------|----------------------------------------------------------------------------------------------------|
| Salem Health      | Magill's Medical Guide                                                                                                    |
| SALEM  <br>HEALTH | Contains 1,000+ essays which provide readers with an authoritative reference source bridging the gap between medical encyclopedias for professionals and popular self-help guides. Up-to-date and easy-to-use by patients and caregivers. |
| IILALIIII         | Salem Health also searches the fulltext of these books:                                                                                                    |
|                   | Addictions & Substance Abuse                                                                                                    |
|                   | Complementary & Alternative Medicine                                                                                                    |
|                   | Genetics & Inherited Conditions                                                                                                    |
|                   | Infections Diseases & Conditions                                                                                                    |
|                   | Psychology & Mental Health                                                                                                    |

## Tips for using this database

- 1. When you click on the link from the Health Subject Guide, the Advanced Search page opens.
- 2. Click on the "home" tab within the database.
- 3. Type a search word in the "find" box at the top of the page. It will automatically search thorough all of the titles listed to the left.
- **4.** By default your search word(s) will be highlighted in yellow. To turn this off, click on one of the highlighted words. Click on one of those words again to turn highlighting back on.

You can print the web version of the fulltext or email it for your own personal use.